# TANGO software

## **GUÍA DE IMPLEMENTACIÓN**

### CENTRAL CON TANGONET

*Gestión Central.*

*Transferencias de órdenes de compra*

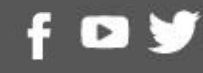

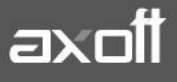

#### **TRANSFERENCIAS DE ÓRDENES DE COMPRA**

En el presente documento se detallarán los parámetros a considerar en la transferencia de órdenes de compra de una empresa a otra.

#### **1) PARÁMETROS DE TRANSFERENCIAS**

Para comenzar se deberá definir los parámetros de transferencias para las empresas que envíen y/o reciban información.

Entonces ingrese desde el módulo de Procesos Generales dentro de Transferencias→ Parámetros de Transferencias.

Dentro de la solapa **Gestión Central**→**Órdenes de Compra** podrá configurar algunos parámetros a ser considerados en los procesos de importación y exportación de la información.

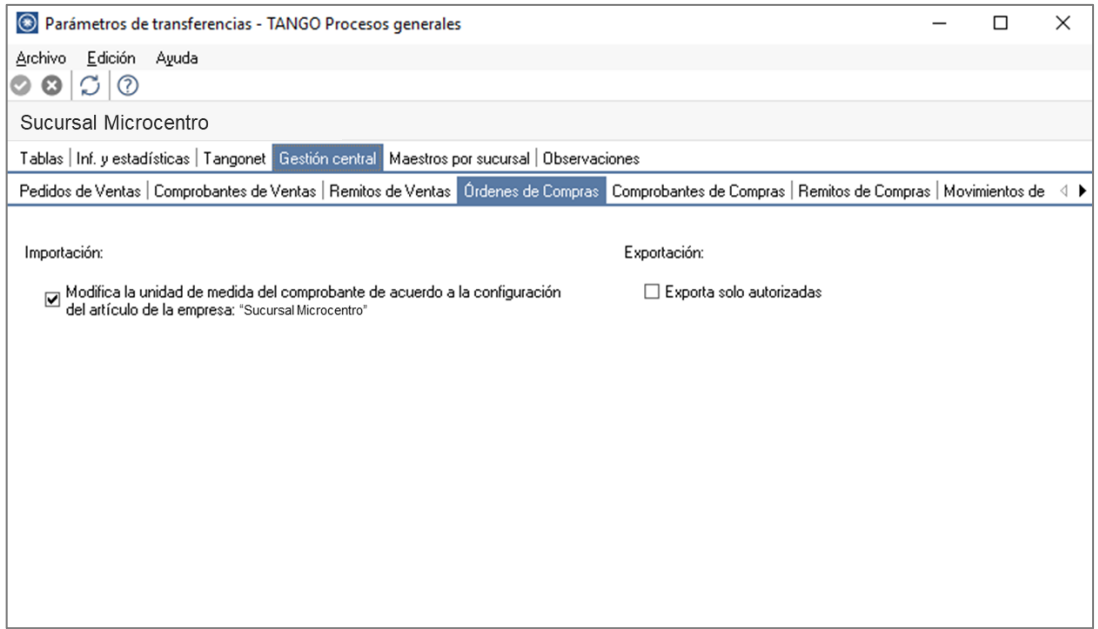

En lo que respecta a la **Importación** podra definir el comportamiento de las unidades de medida del comprobante importado. Y en lo que respecta a la **Exportación** podrá indicar que al momento de transferir las ordenes de compra, se exporten o no, solo las que esten con estado Autorizadas.

#### **2) VALIDACIONES DE IMPORTACIÓN**

Para que una orden de compra sea incorporada correctamente, se realiza una serie de validaciones. Si existiera alguna anomalía, la orden se rechaza informando en el detalle de auditoría los motivos de rechazo.

Las validaciones de la importación son las siguientes:

- El número de orden de compra no debe existir en los archivos correspondientes. Este control no permite que se importe dos veces el mismo comprobante.
- Los códigos de comprador, condición de compra y talonario deben existir en el módulo de Compras.
- En caso de tener configurada una lista de precios, ésta debe estar definida. Si la misma no existe la orden de compra no se rechaza (se importa sin lista de precios) ya que no es un dato obligatorio.
- Cada uno de los artículos y sus unidades de medida de compras, así como también, los depósitos de entrada asociados a la orden de compra deben estar definidos en el módulo Stock.
- Si todas las validaciones son correctas, se da de alta la orden de compra y se actualiza el stock pendiente de recepción de los artículos.

**Auditoria de transferencias:** desde la **empresa destino** de la exportación, se podrá consultar la auditoria de transferencias ingresando desde Procesos Generales→Consultas→ Transferencias→Auditoria. Aquí encontrará un Detalle de la importación de los comprobantes.

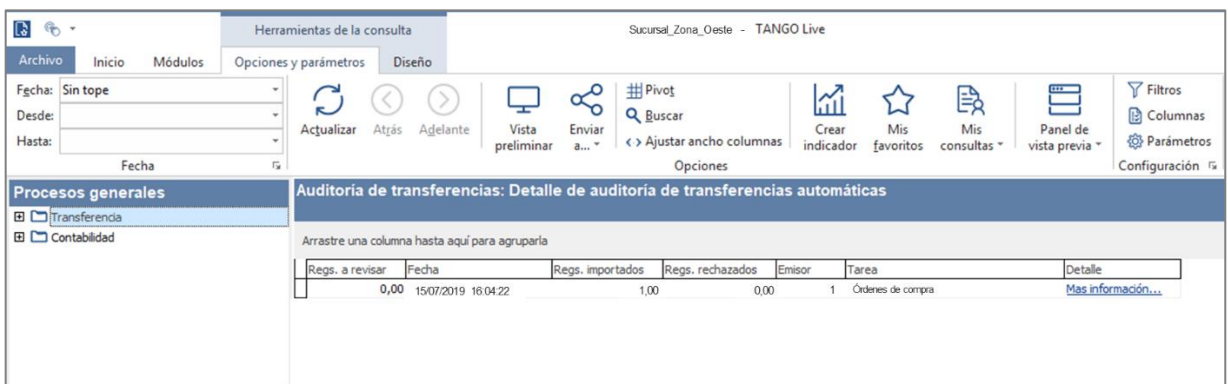

#### **3) CONSIDERACIONES**

Una vez transferida la orden de compra, en la **empresa origen** de la transferencia esta orden de compra quedara con un estado **Exp. = S**

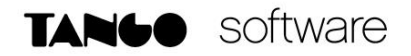

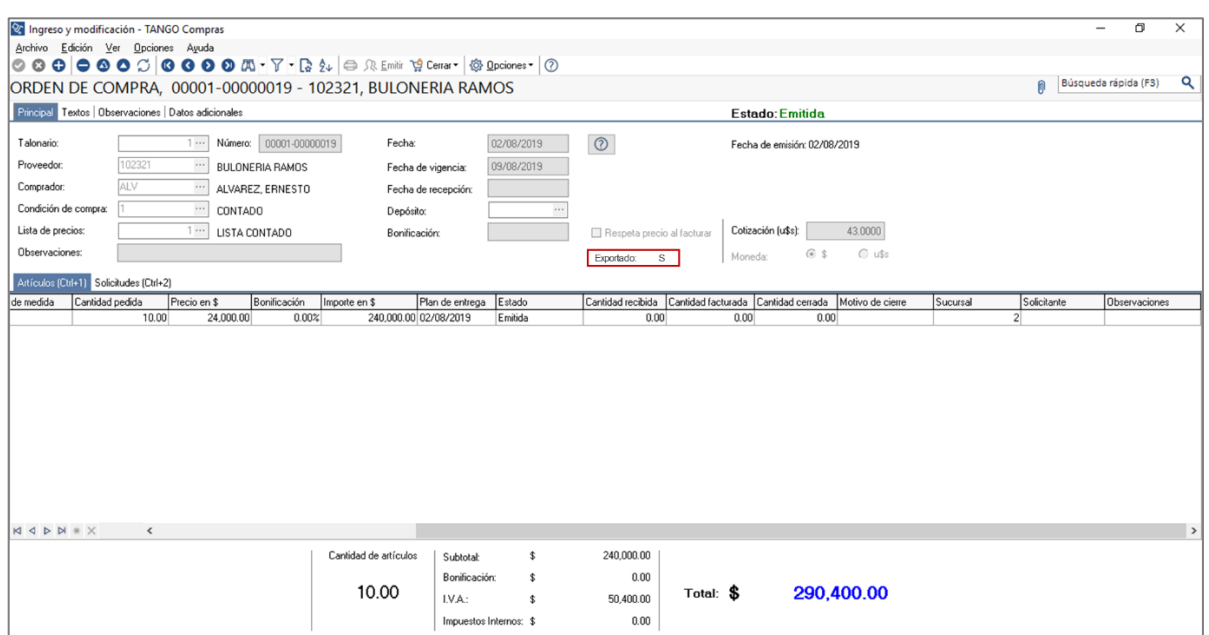

En la **empresa destino** de la transferencia esta orden de compra quedará disponible para continuar con el circuito de recepción y facturación.

En esta orden de compra quedará el registro de la sucursal de la cual se ha importado.

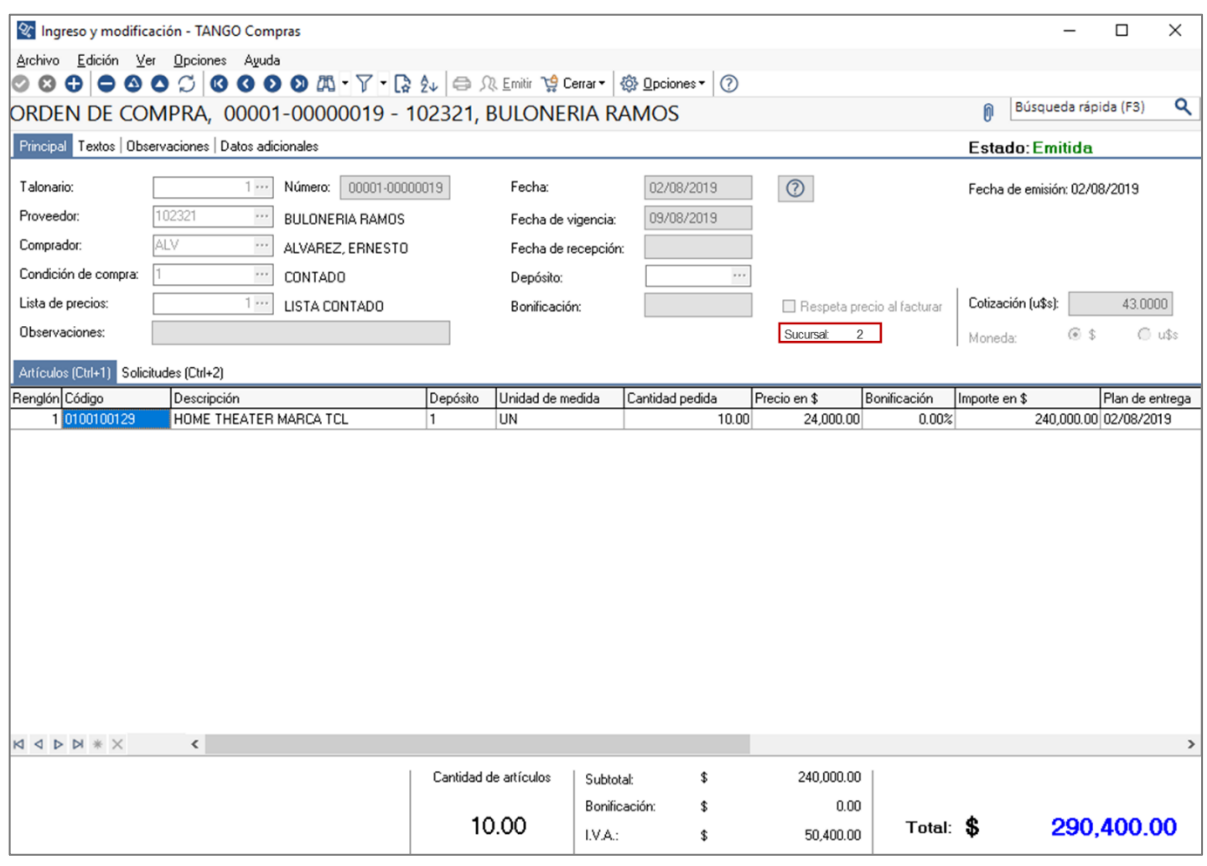

**AXOFT ARGENTINA S.A.** Cerrito 1186 Piso 2º - CP C1010AAX Buenos Aires – Argentina [www.axoft.com](http://www.axoft.com/)

#### **TANGO CENTRO DE CLIENTES**

Cerrito 1186 PB - CP C1010AAZ Buenos Aires – Argentina +54 (011) 5031-8264 - +54 (011) 4816-2620

**SOPORTE TÉCNICO** Mesa de ayuda: +54 (011) 5256-2919 [servicios@axoft.com](mailto:servicios@axoft.com) Lunes a viernes de 8:30 a 18:30 hs.